## **SARPROZ**

The SAR, InSAR, PSInSAR, ... PROcessor by periZ

copyright: Daniele Perissin, 2009, tool.periz@gmail.com

Dragon 3 Land Training course, SAR Practical, day 6Part III

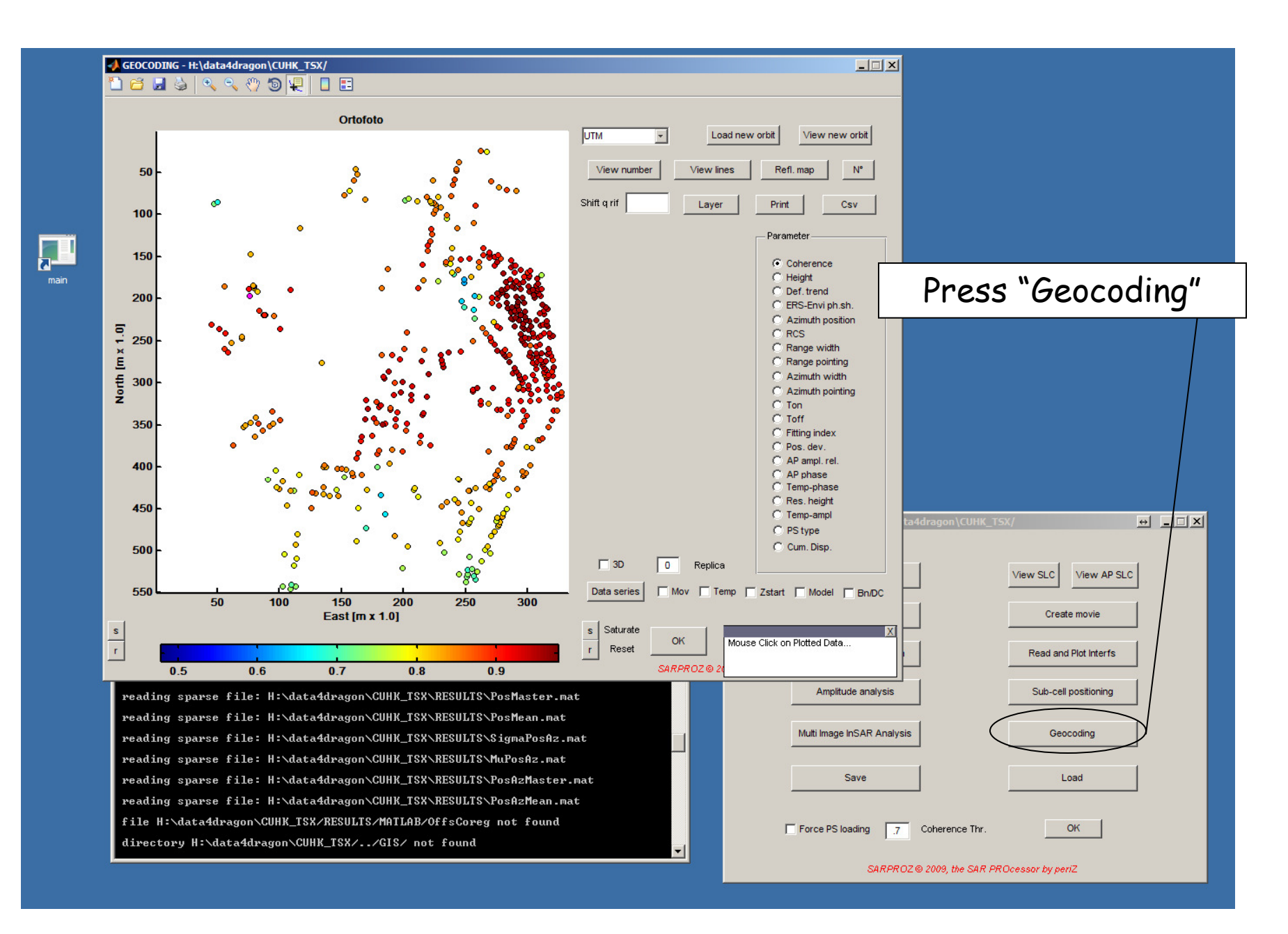

Dr3-LTC12-PSInSAR Practical-SARPROZ-D.Perissin 2/53

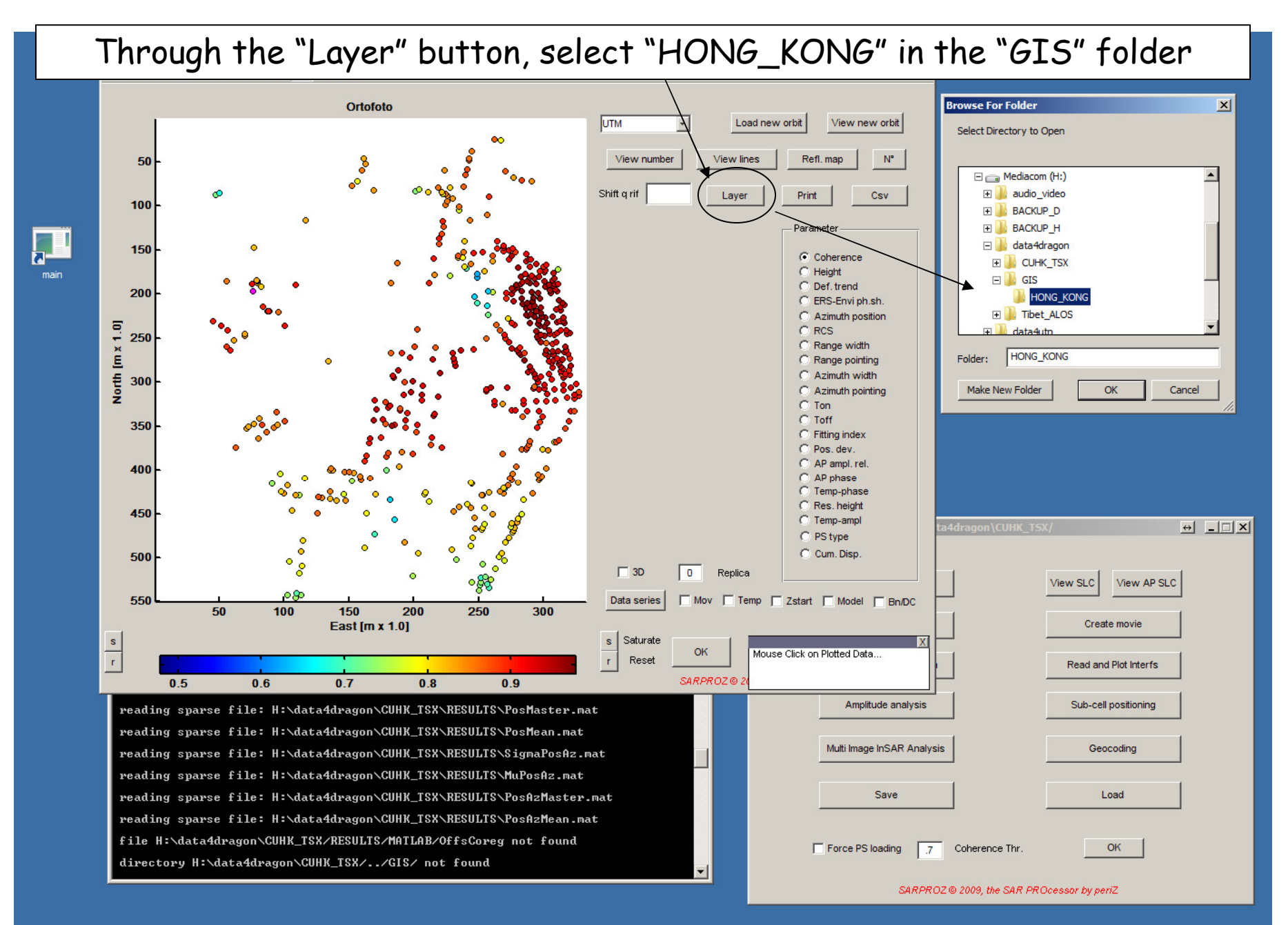

Dr3-LTC12-PSInSAR Practical-SARPROZ-D.Perissin 3/53

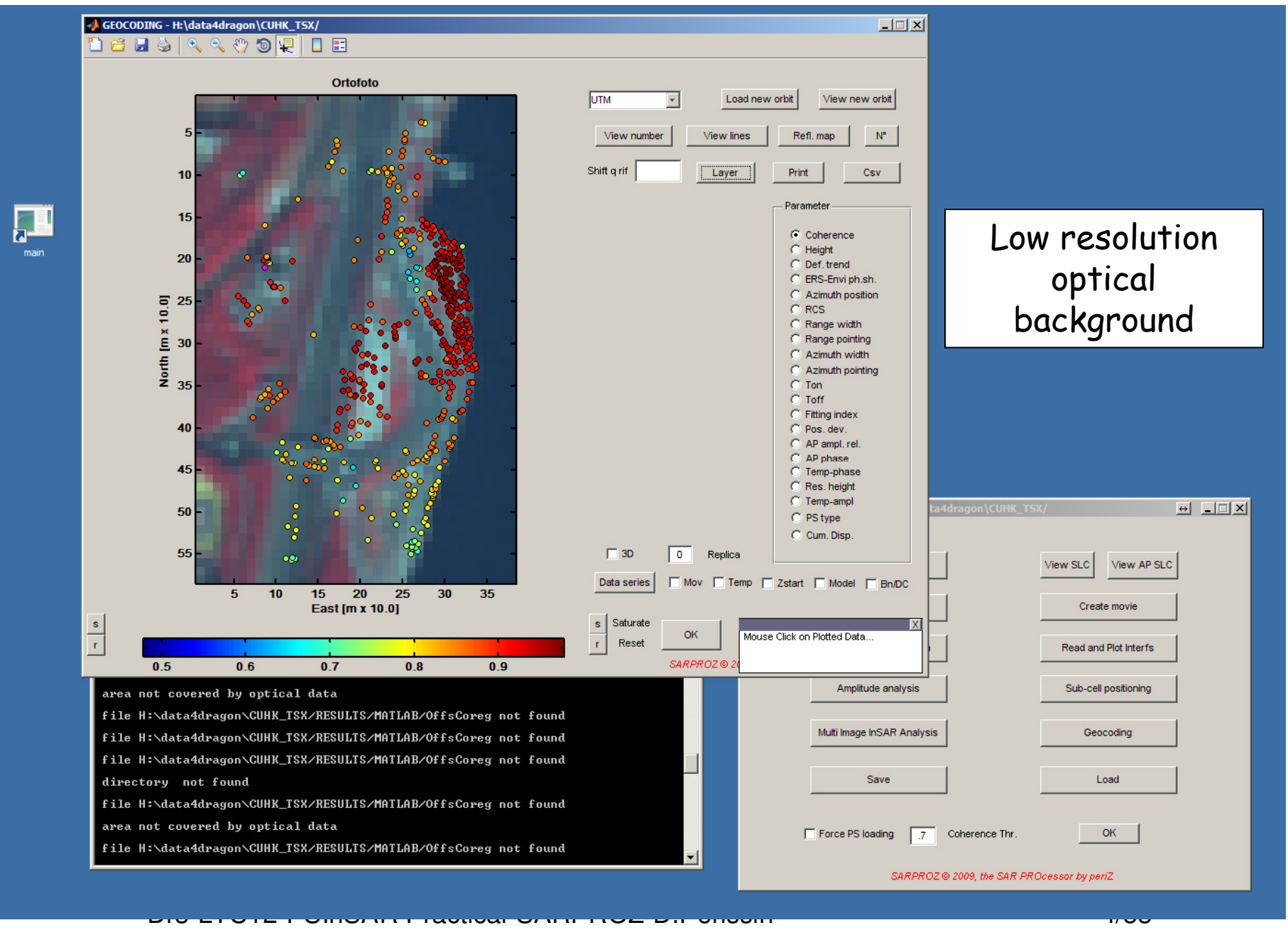

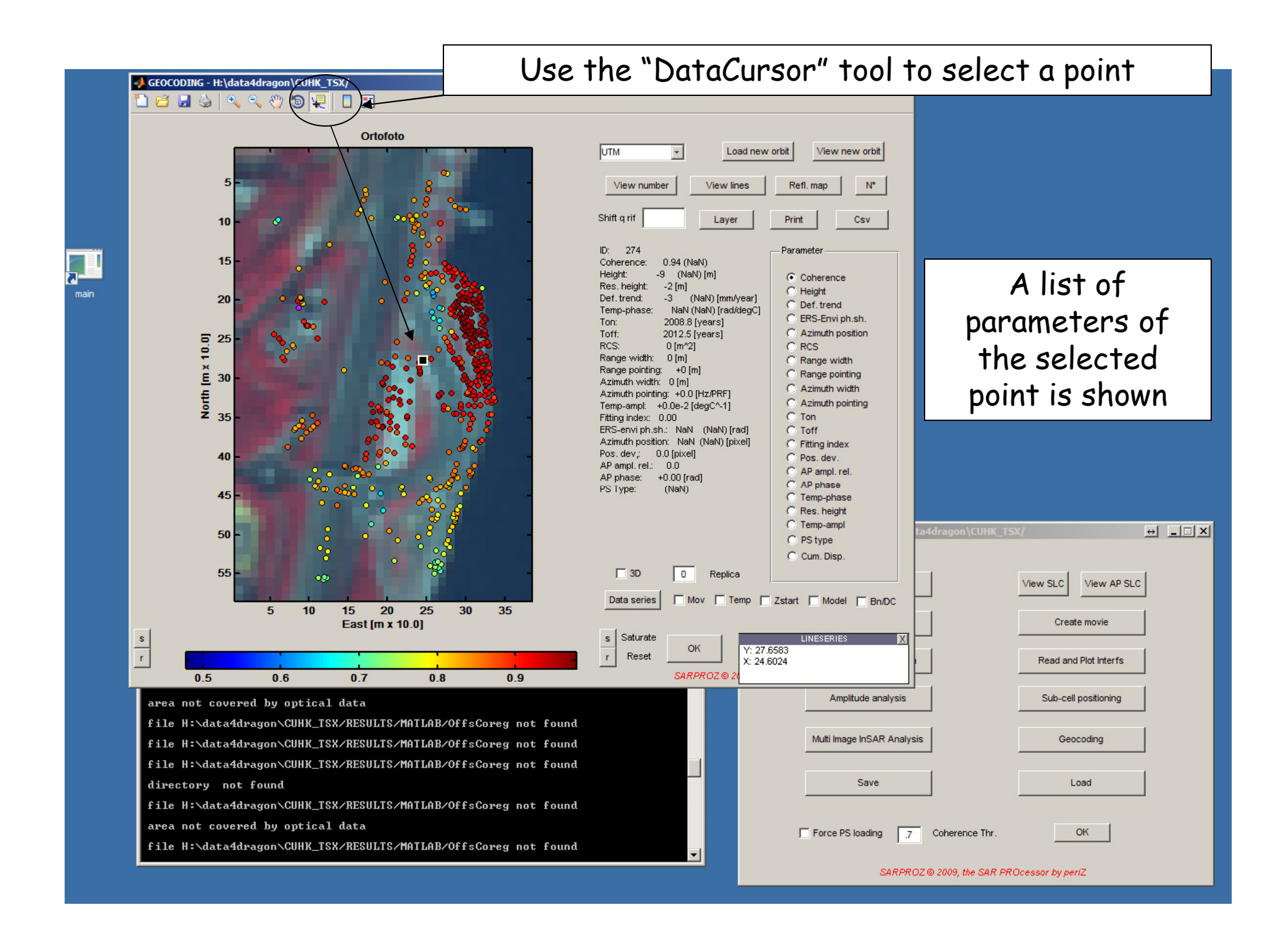

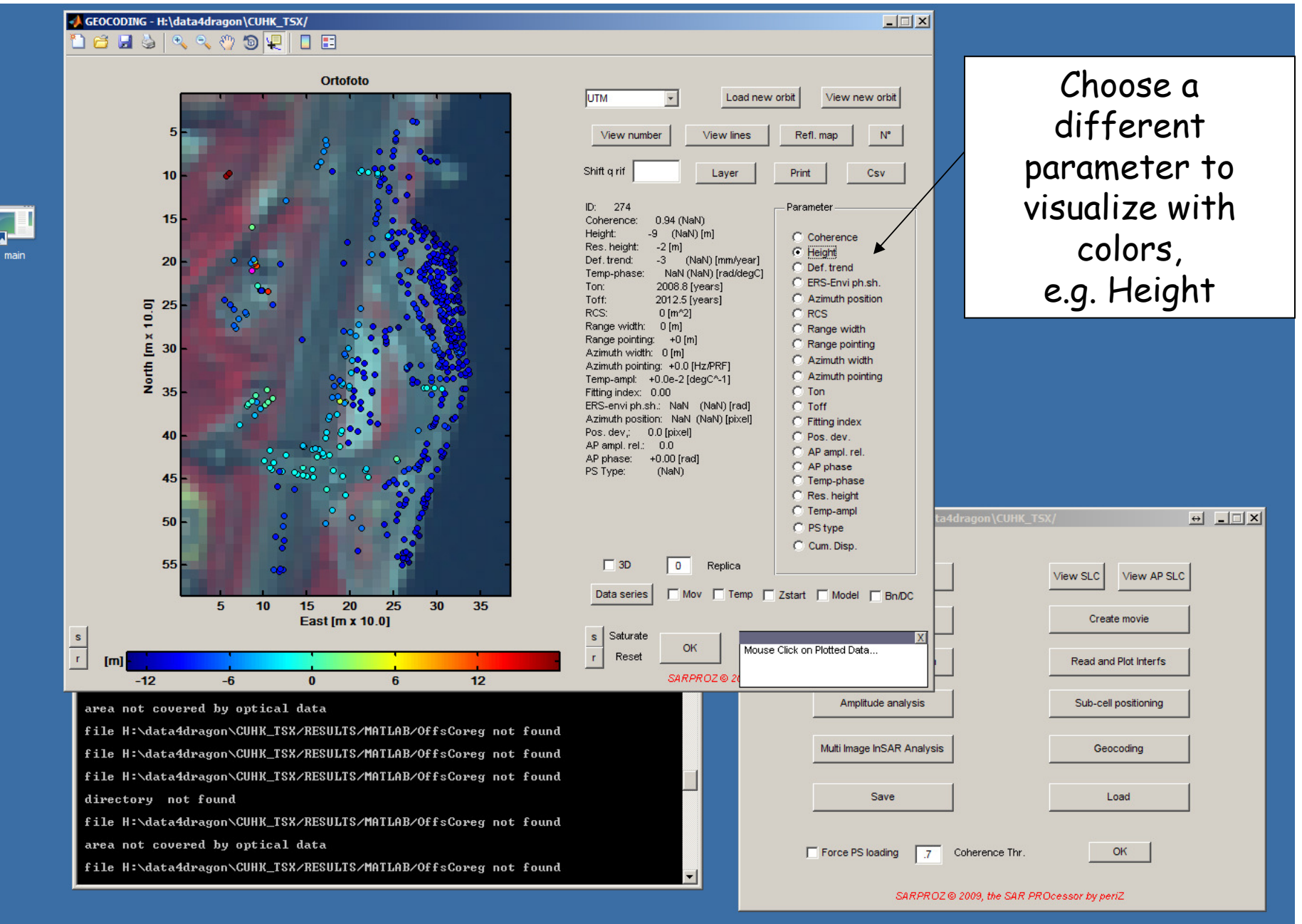

Dr3-LTC12-PSInSAR Practical-SARPROZ-D.Perissin 6/53

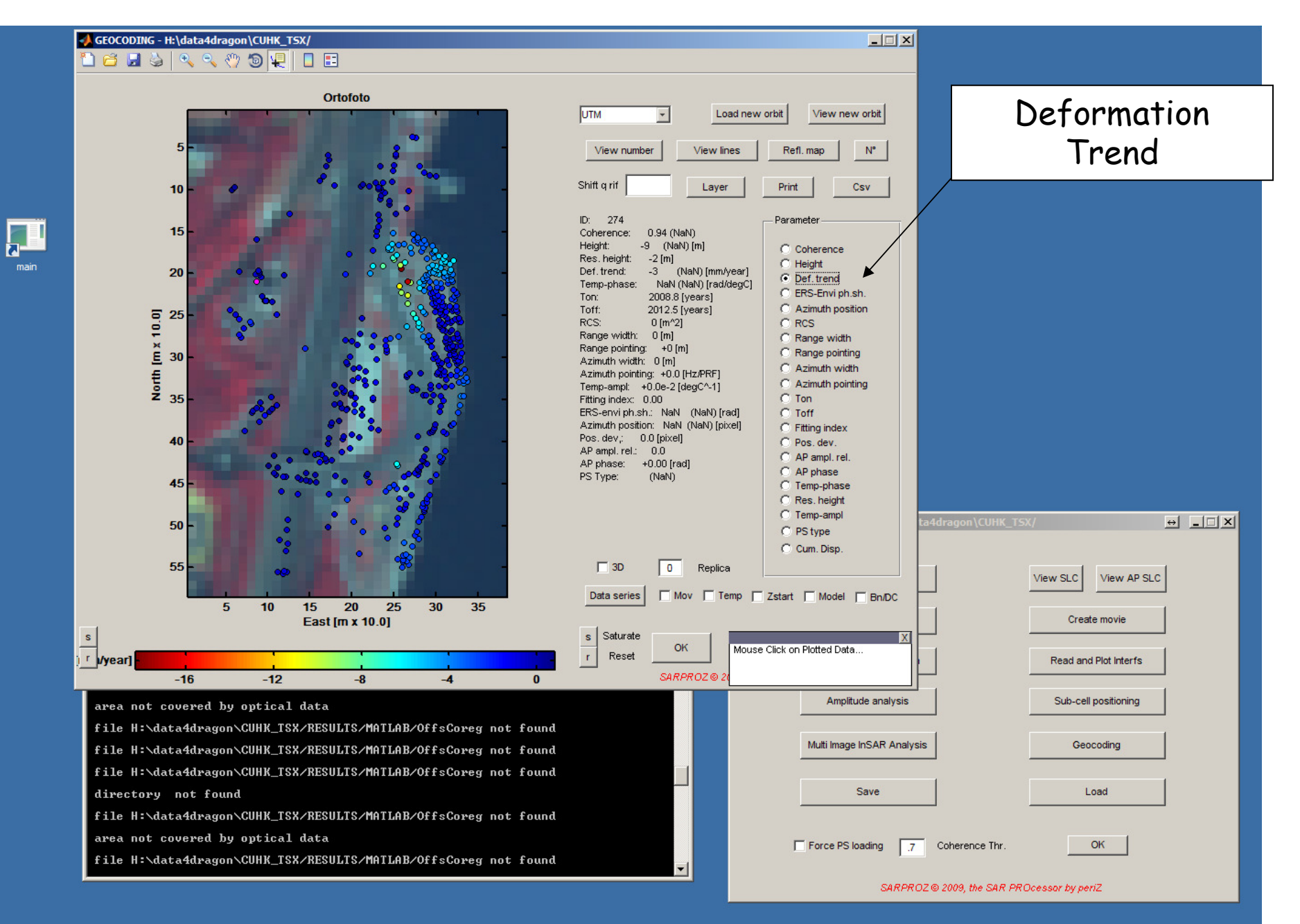

Dr3-LTC12-PSInSAR Practical-SARPROZ-D.Perissin 7/53

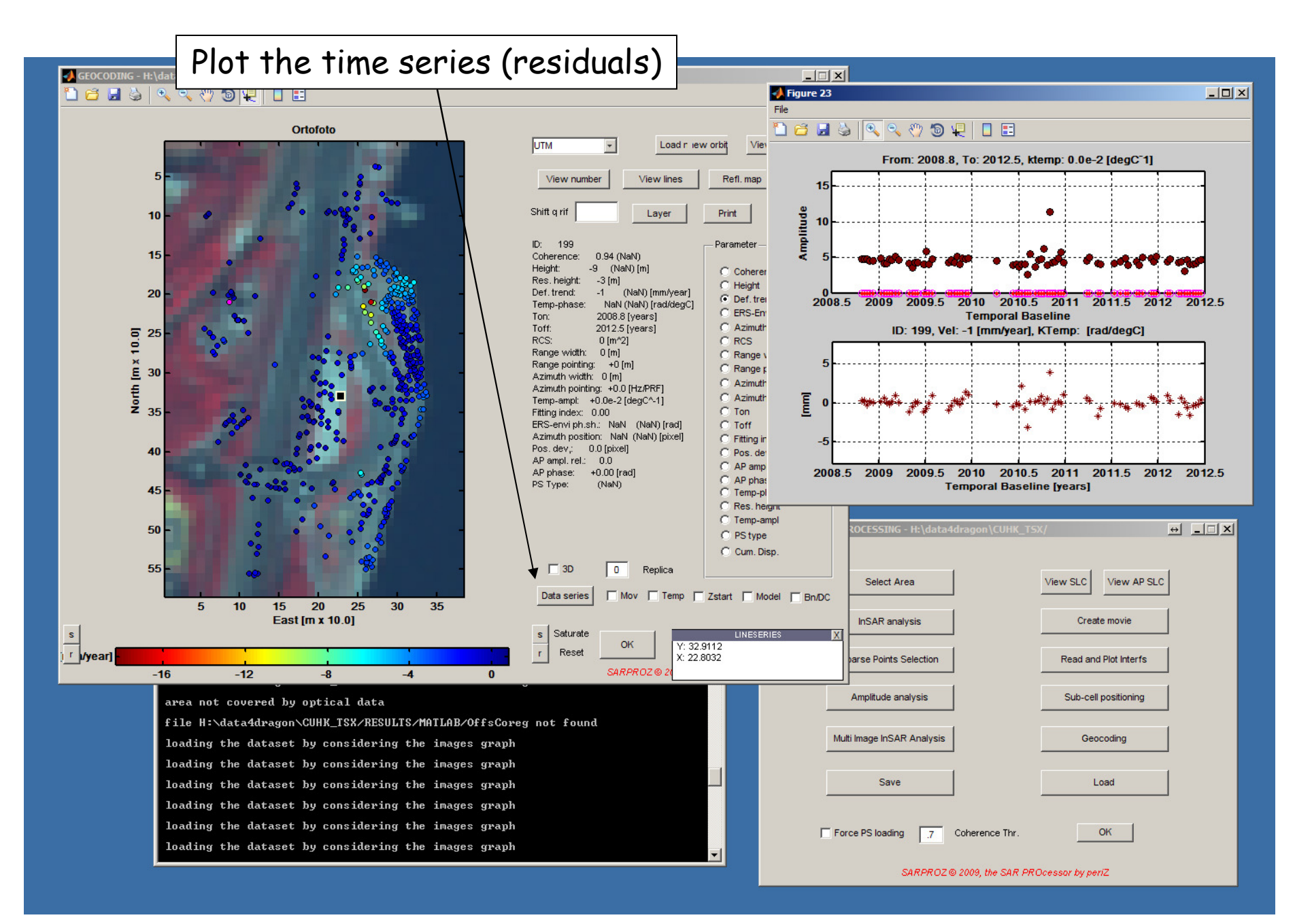

Dr3-LTC12-PSInSAR Practical-SARPROZ-D.Perissin 8/53

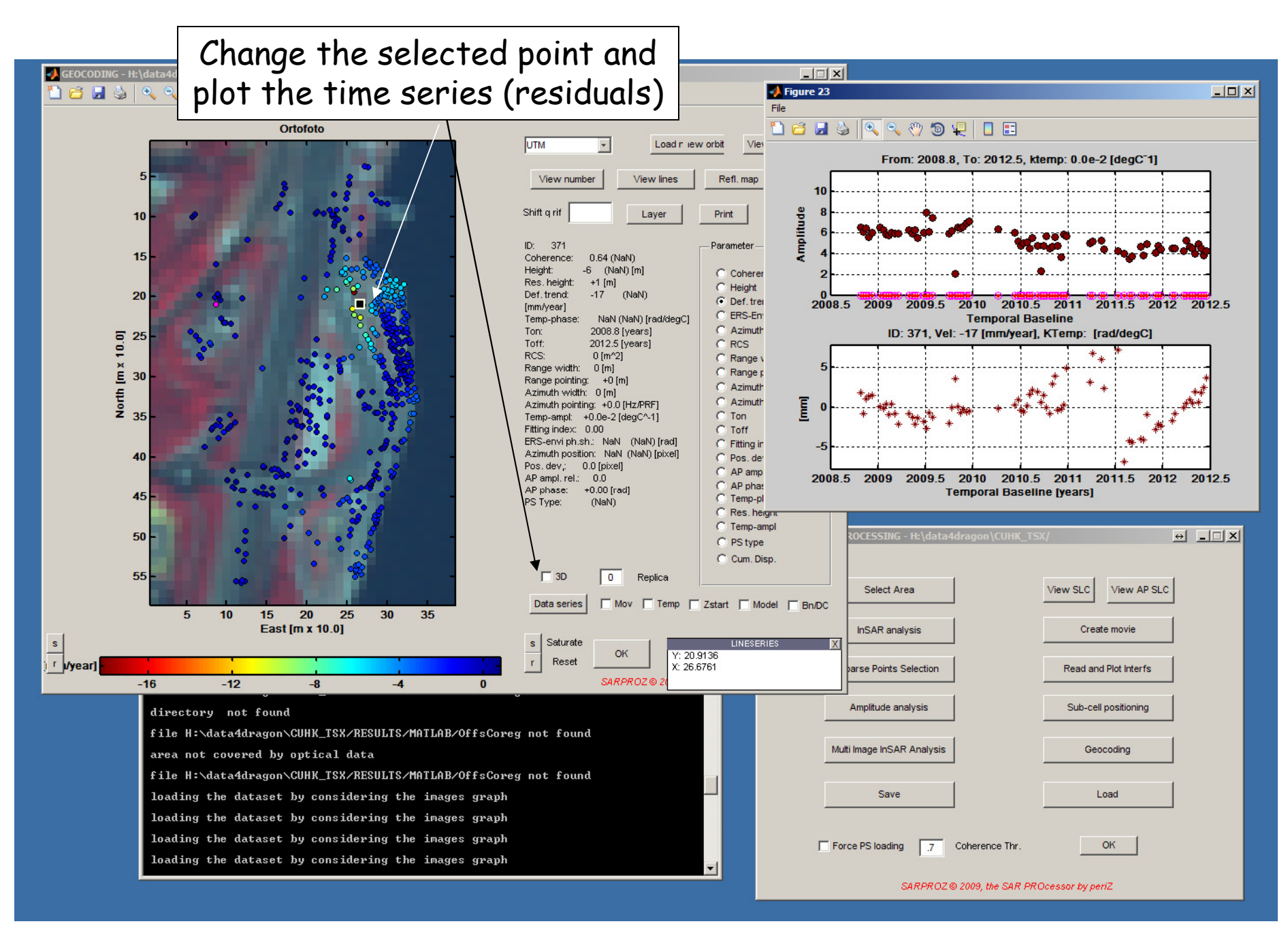

Dr3-LTC12-PSInSAR Practical-SARPROZ-D.Perissin 9/53

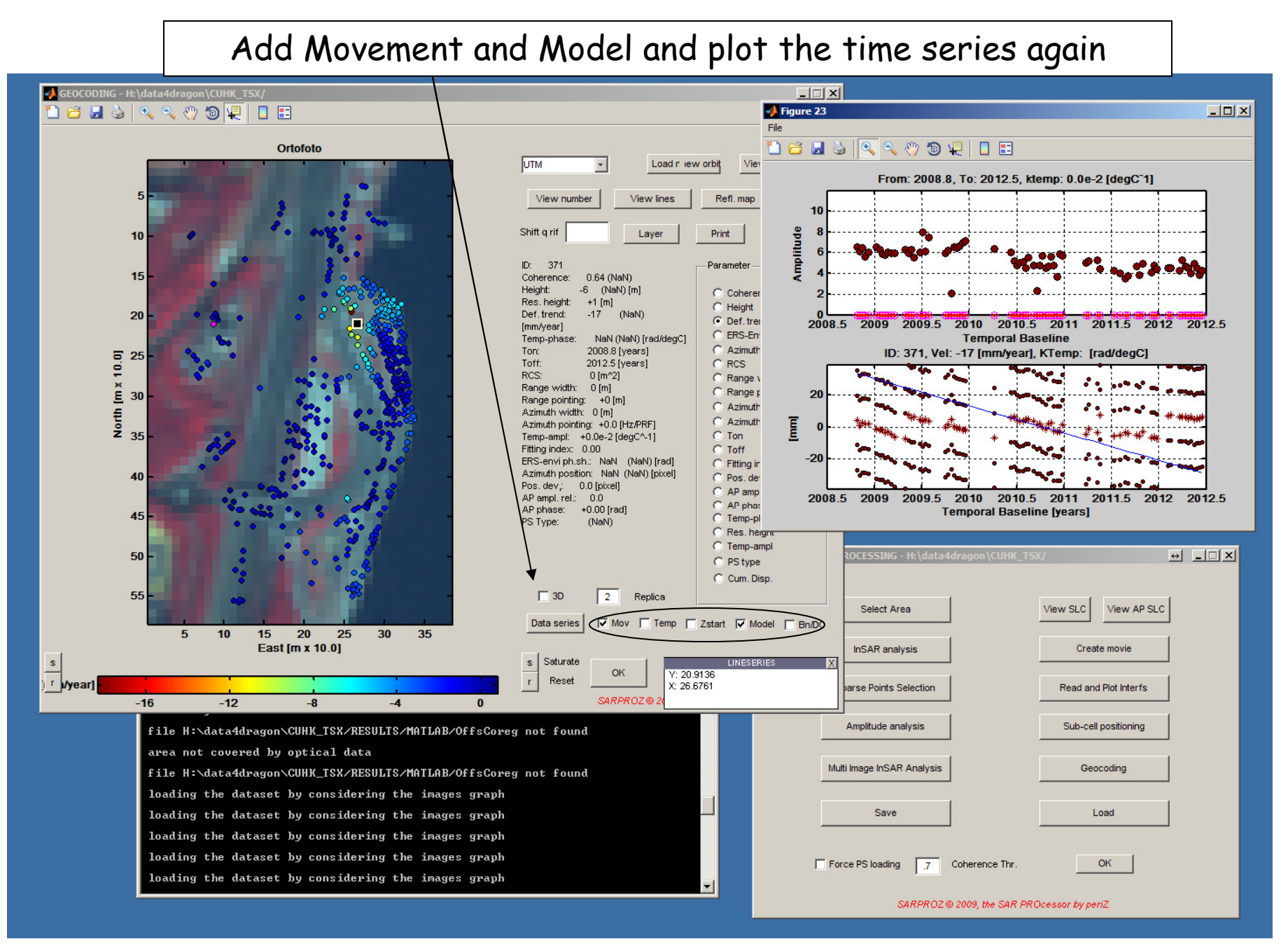

Dr3-LTC12-PSInSAR Practical-SARPROZ-D.Perissin 10/53

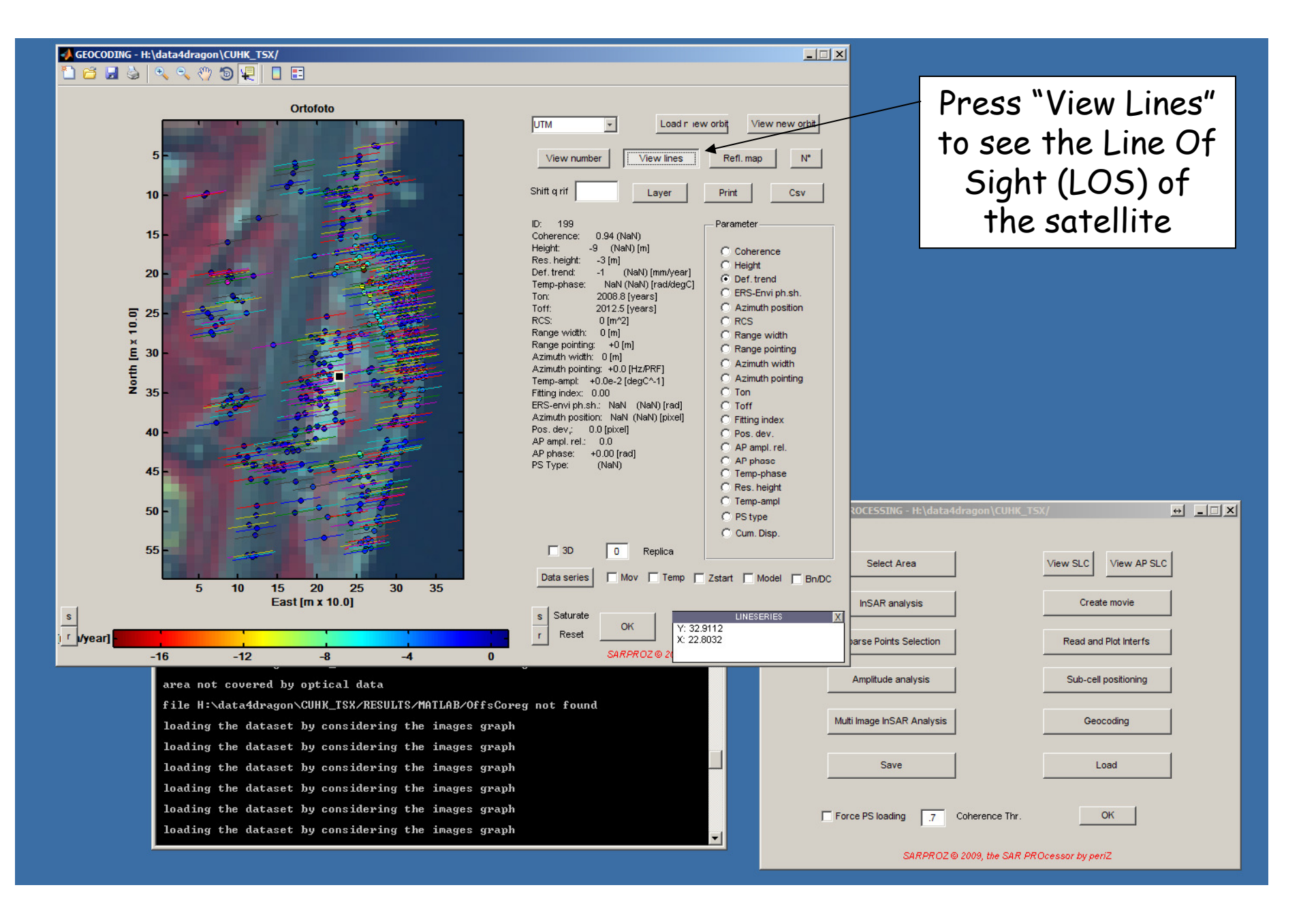

Dr3-LTC12-PSInSAR Practical-SARPROZ-D.Perissin 11/53

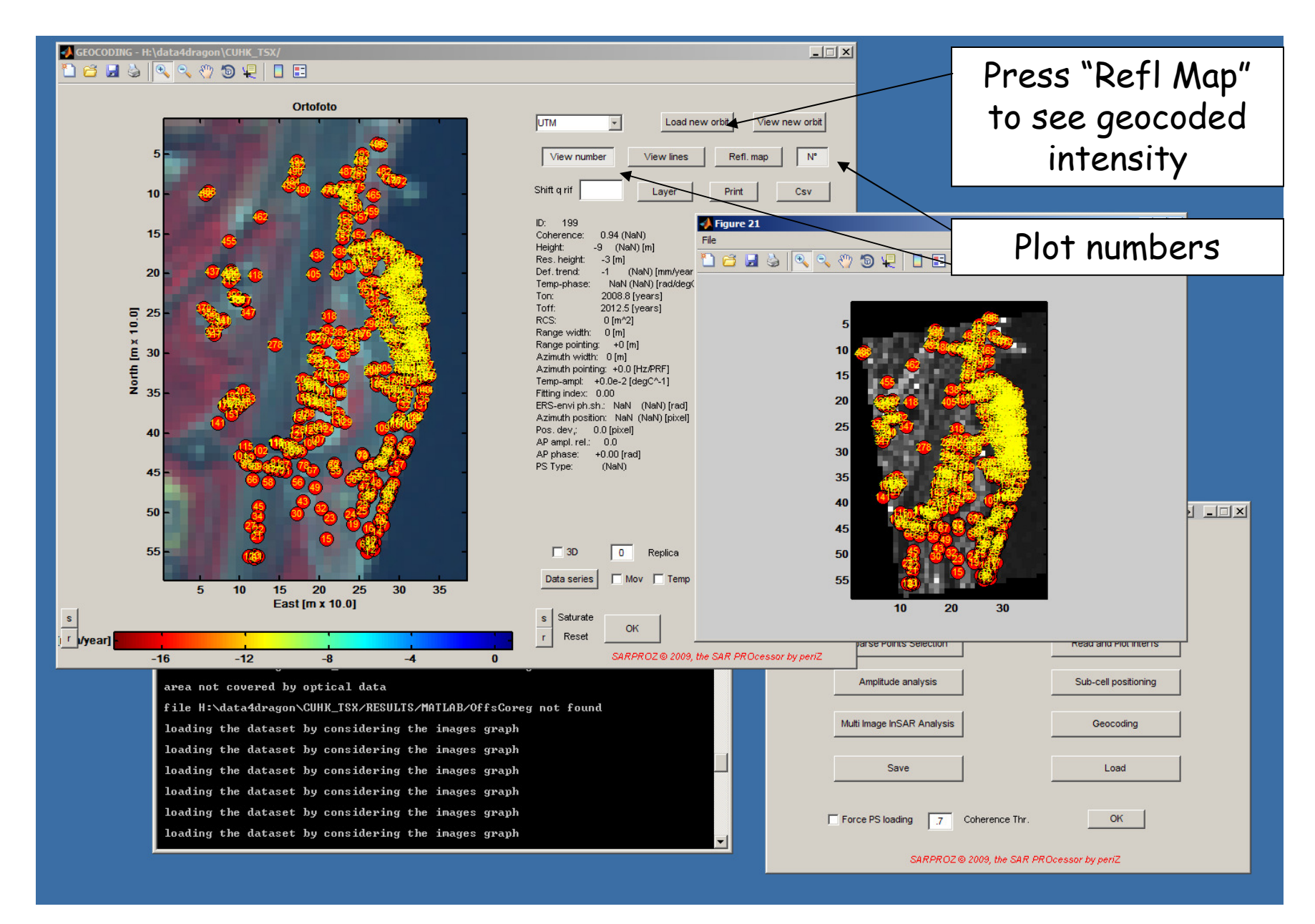

Dr3-LTC12-PSInSAR Practical-SARPROZ-D.Perissin 12/53